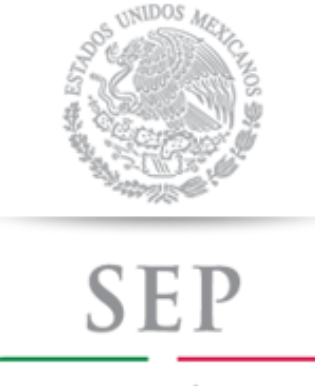

SECRETARÍA DE EDUCACIÓN PÚBLICA

### **SUBSECRETARÍADE EDUCACIÓN MEDIASUPERIOR**

### **DIRECCIÓN GENERAL DEL BACHILLERATO**

**DIRECCIÓN DE COORDINACIÓN ACADÉMICA** 

# $\blacksquare$  **INFORMÁTICA MATERNO)**

**LA PRESENTE** SERIE **PROGRAMAS DE ESTUDIO** 

**LLEVÓ A CABO –DÍA, MES Y AÑO-), CON UNA DURACIÓN DE (CANTIDAD DE HORAS EMPLEADAS).**

### **DIRECTORIO**

#### **Lic. Emilio Chuayffet Chemor**

Secretario de Educación Pública

#### **Dr. Rodolfo Alfredo Tuirán Gutiérrez**

Subsecretario de Educación Media Superior

#### **Carlos Santos Ancira**

Director General del Bachillerato

## **CRÉDITOS**

#### **Carlos Aceves Amezcua**

Director General del COBAEV

#### **Rey David Rivera Barrios**

Director Académico del COBAEV

#### **Carolina Maribel Martínez Loyo**

Subdirectora Académica del COBAEV

### **Martha Elena Coronel Yáñez**

Jefa del Depto. de Servicios Docentes

Docentes elaboradores del programa de estudios

#### **Carlos Alberto Martínez Yedra**

Jefe de Materia de la Capacitación de Informática

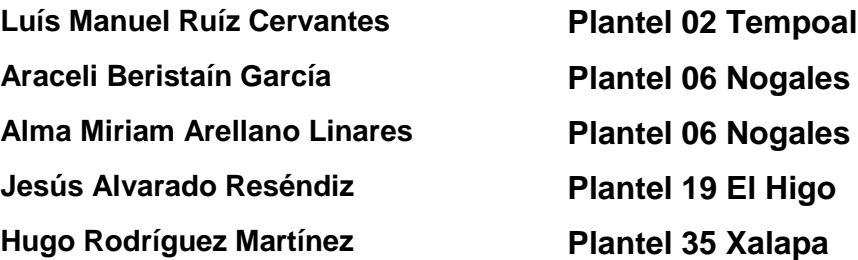

### **CONTENIDO**

#### **1 Descripción de la capacitación.**

- 1.1. Estructura curricular del Bachillerato General
- 1.2. Justificación de la capacitación
- 1.3. Competencias profesionales de egreso

#### **2 Módulos que integran la capacitación.**

Modulo I: Utiliza tecnologías actuales.

Módulo II: Elabora aplicaciones básicas.

Módulo III: Aplica tecnologías multimedia.

#### **3 Cómo se desarrollan los submódulos en la formación profesional.**

3.1. Lineamientos metodológicos para elaborar los submódulos.

### **PRESENTACIÓN**

A partir del Ciclo Escolar 2009-2010 la Dirección General del Bachillerato incorporó en su plan de estudios los principios básicos de la Reforma Integral de la Educación Media Superior cuyo propósito es fortalecer y consolidar la identidad de este nivel educativo, en todas sus modalidades y subsistemas; proporcionar una educación pertinente y relevante al estudiante que le permita establecer una relación entre la escuela y su entorno; y facilitar el tránsito académico de los estudiantes entre los subsistemas y las escuelas.

Para el logro de las finalidades anteriores, uno de los ejes principales de la Reforma es la definición de un Marco Curricular Común, que compartirán todas las instituciones de bachillerato, basado en desempeños terminales, el enfoque educativo basado en el desarrollo de competencias, la flexibilidad y los componentes comunes del currículum.

A propósito de éste destacaremos que el enfoque educativo permite:

Establecer en una unidad común los conocimientos, habilidades, actitudes y valores que el egresado de bachillerato debe poseer.

Dentro de las competencias a desarrollar, encontramos las genéricas; que son aquellas que se desarrollarán de manera transversal en todas las asignaturas del mapa curricular y permiten al estudiante comprender su mundo e influir en él, le brindan autonomía en el proceso de aprendizaje y favorecen el desarrollo de relaciones armónicas con quienes les rodean. Por otra parte las competencias disciplinares refieren los mínimos necesarios de cada campo disciplinar para que los estudiantes se desarrollen en diferentes contextos y situaciones a lo largo de la vida. Asimismo las competencias profesionales los preparan para desempeñarse en su vida laboral con mayores posibilidades de éxito.

Dentro de este enfoque educativo existen varias definiciones de lo que es una competencia, a continuación se presentan las definiciones que fueron retomadas por la Dirección General del Bachillerato para la actualización de los programas de estudio:

Una competencia es la "*capacidad de movilizar recursos cognitivos para hacer frente a un tipo de situaciones*" con buen juicio, a su debido tiempo, para definir y solucionar verdaderos problemas<sup>1</sup>.

 $\ddot{\phantom{a}}$ 

<sup>1</sup> Philippe Perrenoud, "Construir competencias desde la escuela" Ediciones Dolmen, Santiago de Chile.

Tal como comenta Anahí Mastache<sup>2</sup>, las competencias van más allá de las habilidades básicas o saber hacer, ya que implican saber actuar y reaccionar; es decir que los estudiantes sepan saber qué hacer y cuándo hacer. De tal forma que la Educación Media Superior debe dejar de lado la memorización sin sentido de temas desarticulados y la adquisición de habilidades relativamente mecánicas, sino más bien promover el desarrollo de competencias susceptibles de ser empleadas en el contexto en el que se encuentren los estudiantes, que se manifiesten en la capacidad de resolución de problemas, procurando que en el aula exista una vinculación entre ésta y la vida cotidiana incorporando los aspectos socioculturales y disciplinarios que les permitan a los egresados desarrollar competencias educativas

Las anteriores definiciones vinculadas con referentes psicopedagógicos del enfoque constructivista centrado en el aprendizaje, proporcionan algunas características de la enseñanza y del aprendizaje que presenta este enfoque educativo:

- a) El educando es el sujeto que construye sus aprendizajes, gracias a su capacidad de pensar, actuar y sentir.
- b) El logro de una competencia será el resultado de los procesos de aprendizaje que realice el educando, a partir de las situaciones de aprendizaje significativas.
- c) Las situaciones de aprendizaje serán significativas para el estudiante en la medida que éstas le sean atractivas, cubran alguna necesidad, recuperen parte de su entorno actual y principalmente le permitan reconstruir sus conocimientos por medio de la reflexión y análisis de las situaciones.
- d) Toda competencia implica la movilización adecuada y articulada de los saberes que ya se poseen (conocimientos, habilidades, actitudes y valores), así como de los nuevos saberes.
- e) Movilizar los recursos cognitivos, implica la aplicación de diversos saberes en conjunto en situaciones específicas y condiciones particulares.
- f) Un individuo competente es aquél que ha mejorado sus capacidades y demuestra un nivel de desempeño acorde a lo que se espera en el desarrollo de una actividad significativa determinada.
- g) La adquisición de una competencia se demuestra a través del desempeño de una tarea o producto (evidencias de aprendizaje), que responden a indicadores de desempeño de eficacia, eficiencia, efectividad y pertinencia y calidad establecidos.
- h) Las competencias se presentan en diferentes niveles de desempeño.
- i) La función del docente es ser mediador y promotor de actividades que permitan el desarrollo de competencias, al facilitar el aprendizaje entre los estudiantes, a partir del diseño y selección de secuencias didácticas, reconocimiento del contexto que vive el estudiante, selección de materiales, promoción de un trabajo interdisciplinario y acompañamiento del proceso de aprendizaje del estudiante.

 $\overline{a}$ 

<sup>&</sup>lt;sup>2</sup> Mastache, Anahí et. al. Formar personas competentes. Desarrollo de competencias tecnológicas y psicosociales. Ed. Novedades Educativas. Buenos Aires / México. 2007.

El plan de estudio de la Dirección General del Bachillerato tiene como objetivos:

Proveer al educando de una cultura general que le permita interactuar con su entorno de manera activa, propositiva y crítica (componente de formación básica);

Prepararlo para su ingreso y permanencia en la educación superior, a partir de sus inquietudes y aspiraciones profesionales (componente de formación propedéutica);

Y finalmente promover su contacto con algún campo productivo real que le permita, si ese es su interés y necesidad, incorporarse al ámbito laboral (componente de formación para el trabajo).

El programa de la **Capacitación en Tecnologías de la Información** responde a éste último objetivo:

- En los módulos que integran la capacitación se ofrece la justificación para ser considerados como salidas laterales reconocidas en el mundo laboral, los referentes normativos seleccionados para su elaboración, los sitios de inserción en el mercado de trabajo para la integración del egresado, el aprendizaje en términos de resultados, las competencias a desarrollar en cada submódulo, los recursos didácticos que apoyarán el aprendizaje, su estrategia y su evaluación, así como las fuentes de información.
- En el desarrollo de los submódulos, con respecto a la formación profesional, se ofrece un despliegue de consideraciones pedagógicas y lineamientos metodológicos para que usted realice una planeación específica y la concrete en la elaboración de las guías didácticas por submódulo, en las que tendrá que considerar elementos como: sus condiciones regionales, situación del plantel, características e intereses del estudiante y sus propias habilidades como docente.
- Esta planeación específica se caracteriza por ser dinámica y colaborativa, pues responde a situaciones escolares, laborales y particulares del estudiante, y comparte el co-diseño con los docentes del mismo plantel o incluso de la región, por medio de diversos mecanismos, como las academias.

Al ajustar sus componentes en varias posibilidades de desarrollo, estas modificaciones a los programas de estudio del componente de formación profesional apoyan el logro de una estructura curricular flexible en las capacitaciones para el trabajo ofrecidas por el Bachillerato General, y permiten a los estudiantes, tutores y comunidad educativa participar en la toma de decisiones sobre la formación elegida por el estudiante.

# **DESCRIPCIÓN GENERAL DE LA CAPACITACIÓN**

### **JUSTIFICACIÓN DE LA CAPACITACIÓN**

En la dinámica laboral actual se presenta una creciente automatización de los procesos de la información tanto textual como visual con elementos gráficos sonido, audio y video, lo que genera la necesidad de desarrollar las competencias necesarias para resolver la problemática de manejo y transmisión de la información que este contexto demanda.

La **Capacitación en Informática proporciona** las herramientas necesarias para que el estudiante adquiera conocimientos y desarrolle habilidades y destrezas, así como una actitud responsable que le permita incursionar en los sitios de inserción laboral en el ámbito de la Informática, de manera exitosa.

Asimismo podrá desarrollar competencias genéricas relacionadas, principalmente, con la participación en los procesos de comunicación en distintos contextos, la integración efectiva a los equipos de trabajo y la intervención consciente, desde su comunidad en particular, en el país y el mundo en general, todo con apego al cuidado del medio ambiente.

La capacitación se inicia en el tercer semestre, con el módulo **I. Utiliza tecnologías actuales**, que permite al estudiante adquirir las competencias para dar soporte técnico básico al equipo de cómputo, utilizar adecuadamente las tecnologías de la información vigentes, así como elaborar documentos de texto, hojas de cálculo y presentaciones electrónicas mediante el empleo de software de aplicación. Adicionalmente, este módulo ofrece la posibilidad de analizar alguna tecnología de actualidad complementaria que responda a los intereses de los alumnos y de la comunidad académica o laboral.

Con el módulo **II. Elabora aplicaciones básicas**, se promueve en los estudiantes las habilidades cognitivas básicas para la resolución de problemas con el manejo de datos que requieran fundamentos de programación. Estas competencias fundamentales posibilitan a los jóvenes empezar a generar aplicaciones sencillas adaptadas a sus necesidades o a expandir las potencialidades de las aplicaciones generales que se pueden complementar con el uso de macros o pequeños programas que mejoran sus prestaciones. El aprendizaje de la programación permite desarrollar habilidades de razonamiento lógico y resolución de problemas, fundamentales para pasar de ser solo usuarios de la tecnología a tener las posibilidades de ser creadores de su propia tecnología o también para adaptar las aplicaciones ofimáticas existentes a sus intereses y necesidades. Este módulo fortalece las cualidades revisadas en el módulo I y se complementa con habilidades básicas para programar páginas Web estáticas, que los prepara para desempeñarse con mayor eficiencia en el mercado laboral, construyendo las bases que les permitan ser personas creativas en la solución de problemas del manejo de la información.

Con el módulo **III** denominado **Aplica tecnologías multimedia**, el estudiante integra lo aprendido en los módulos I y II para desarrollar las competencias necesarias para la transmisión de información en diferentes medios, usando tanto los servicios de internet como los medios locales, que trascienden el nivel textual estático, utilizando para este fin información dinámica y multimedia mediante gráficas, imágenes, fotografías, sonido y video utilizando las herramientas interactivas de la Web 2.0 o mediante programas de aplicación de escritorio, elaborando animaciones interactivas de uso general y preparando videos con música y sonido que frecuentemente se utilizan en las pequeñas y medianas empresas como medios publicitarios y en las instituciones de gobierno para transmitir información clara, precisa y concreta mediante recursos multimedia. Este módulo proporciona una salida lateral para un trabajo autónomo preparando videos y fotografías para eventos sociales o familiares.

Todas estas competencias posibilitan al egresado su incorporación al mundo laboral o desarrollar procesos productivos independientes, de acuerdo con sus intereses profesionales o las necesidades en su entorno social.

La capacitación se compone de tres módulos, el primer módulo **I. Utiliza tecnologías actuales** consta de tres submódulos con una duración de 192 horas. El segundo módulo **II. Elabora aplicaciones básicas** se divide en dos submódulos con un total de 96 horas. El último módulo **III. Aplica tecnologías multimedia** consta de 160 horas formado por tres submódulos. La capacitación en **Informática** tiene un total de 448 horas.

### **MAPA DE LA CAPACITACIÓN**

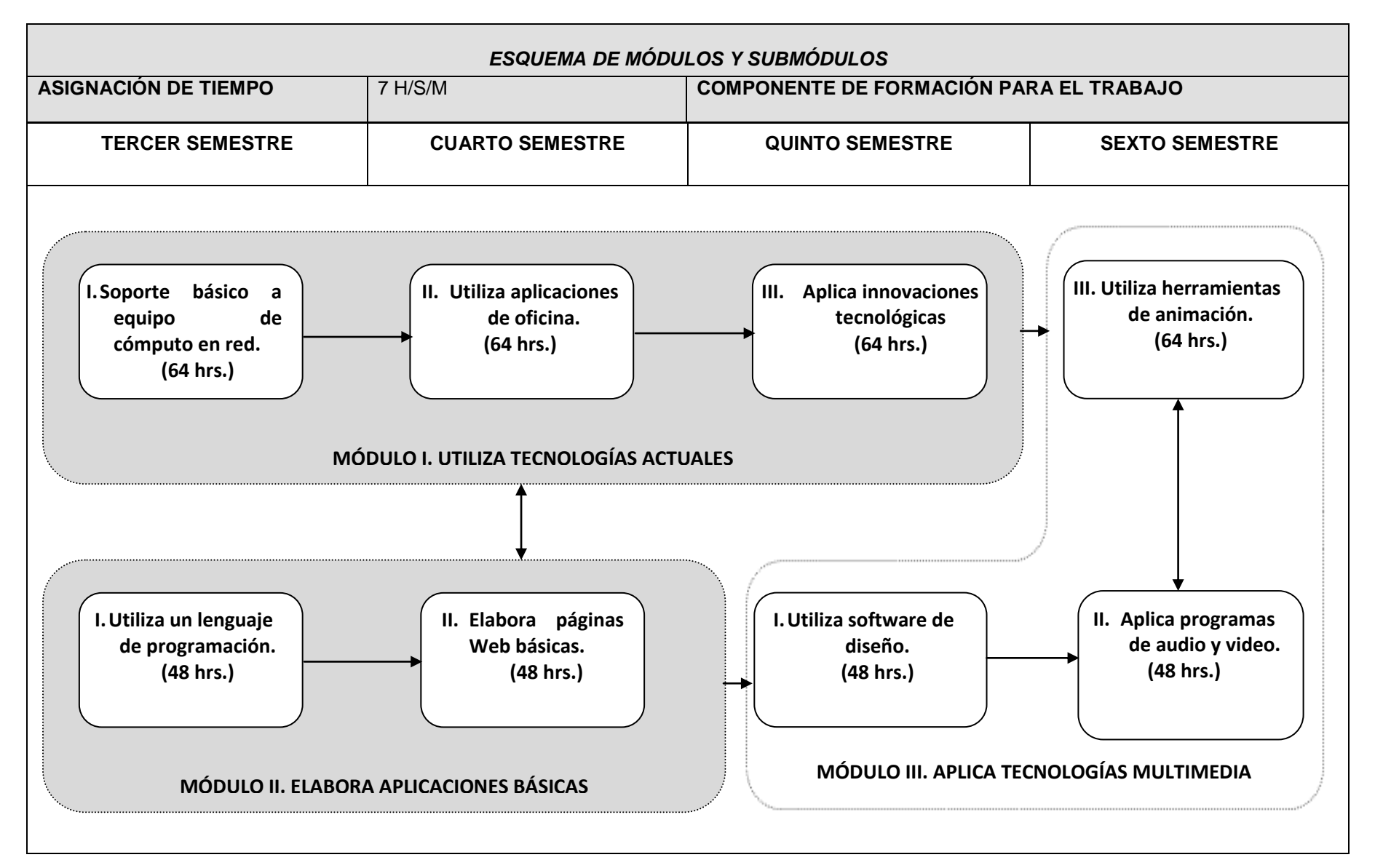

### **COMPETENCIAS DE EGRESO DE LA CAPACITACIÓN**

Durante el proceso de formación de los tres módulos, el estudiante desarrollará las siguientes competencias profesionales, correspondientes a la capacitación en Informática:

- Proporcionar soporte informático básico al equipo de cómputo.
- Elaborar documentos electrónicos mediante el empleo de equipo de cómputo y software de aplicación general.
- Manejar aplicaciones e Información en equipo de cómputo.
- Elaborar aplicaciones básicas que resuelvan problemas de proceso de datos o de difusión de información.
- Aplicar tecnologías multimedia para la transmisión de la información y mejora de la comunicación.

Además se presentan las 11 competencias genéricas, para que usted intervenga en su desarrollo o reforzamiento, y con ello enriquezca el perfil de egreso del bachiller. Se considera que el egresado de la capacitación en informática está en posibilidades de desarrollar las competencias genéricas número uno, cuatro, cinco, seis y ocho. Sin embargo, se deja abierta la posibilidad de que usted contribuya a la adquisición de otras que considere pertinentes, de acuerdo con el contexto regional, laboral y académico:

- 1. Se conoce y valora a sí mismo y aborda problemas y retos teniendo en cuenta los objetivos que persigue.
- 2. Es sensible al arte y participa en la apreciación e interpretación de sus expresiones en distintos géneros.
- 3. Elige y practica estilos de vida saludables.
- 4. Escucha, interpreta y emite mensajes pertinentes en distintos contextos mediante la utilización de medios, códigos y herramientas apropiados.
- 5. Desarrolla innovaciones y propone soluciones a problemas a partir de métodos establecidos.
- 6. Sustenta una postura personal sobre temas de interés y relevancia general, considerando otros puntos de vista de manera crítica y reflexiva.
- 7. Aprende por iniciativa e interés propio a lo largo de la vida.
- 8. Participa y colabora de manera efectiva en equipos diversos.
- 9. Participa con una conciencia cívica y ética en la vida de su comunidad, región, México y el mundo.
- 10.Mantiene una actitud respetuosa hacia la interculturalidad y la diversidad de creencias, valores, ideas y prácticas sociales.
- 11.Contribuye al desarrollo sustentable de manera crítica, con acciones responsables.

Es importante recordar que, en este modelo educativo, el egresado de la Educación Media Superior desarrolla las competencias genéricas a partir de la contribución de las competencias profesionales al componente de formación profesional, y no en forma aislada e individual, sino a través de una propuesta de formación integral, en un marco de diversidad.

Al término de cursar y acreditar los ocho submódulos y las asignaturas del Bachillerato General, el alumno recibirá un certificado de estudios que acredita los estudios realizados en el nivel de Educación Media Superior.

#### **MÓDULO I. UTILIZA TECNOLOGÍAS ACTUALES 192 hrs.**

#### **Justificación del módulo**

Dada la creciente automatización en el procesamiento de la información mediante el uso de equipos de cómputo (oficinas, áreas administrativas en empresas, bancos, centros comerciales, centros educativos, etc.), ha surgido la necesidad de formar personas competentes tanto en la elaboración de documentos electrónicos como con capacidad de resolver problemas cotidianos de soporte al equipo de cómputo que aseguren una continuidad en el trabajo sin detenerse por situaciones menores que pueden resolverse con una capacitación adecuada; por tal motivo, este módulo propicia el desarrollo de habilidades y destrezas para lograr que el estudiante tenga la capacidad de dar un soporte técnico básico a los equipos y mayor probabilidad de inserción en el sector laboral.

#### **Referentes normativos para la elaboración del módulo**

- EC0156 Manejo básico del equipo de cómputo
- EC0388 Proporcionar soporte informático básico.
- EC0011 Elaboración de documentos mediante un procesador de textos
- EC0012 Elaboración de presentaciones gráficas mediante herramientas de cómputo
- EC0108 Manejo del procesador de hojas de cálculo digitales

#### **Sitios de inserción en el mercado de trabajo con respecto a este módulo**

- Áreas administrativas, contables o comerciales.
- Centros de cómputo, cibercafés.
- Instituciones educativas.
- Instituciones financieras, bancos.
- Oficinas públicas y privadas.
- Hoteles, supermercados, cines, restaurantes.
- Sector industrial y de servicios.

#### **Resultado de aprendizaje del módulo**

Proporcionará servicio básico de soporte y configuración de hardware y software al equipo de cómputo y elaborará documentos electrónicos usando software de aplicación, operando el equipo de cómputo conforme a las necesidades comunes a una oficina. Por otro lado entenderá como funciona una red de computadoras, sus tipos y la protección de acceso, así como se familiarizará con las nuevas tecnologías vigentes que se relacionen con el entorno laboral o educativo. Además desarrollará las competencias genéricas necesarias para actuar con eficiencia no sólo en el trabajo, sino a lo largo de la vida, de conformidad con el desempeño integral de la capacitación en Tecnologías de la Información. Para desarrollar la competencia del módulo, el estudiante deberá demostrar en forma sucesiva las siguientes competencias, por submódulo:

### **Módulo I UTILIZA TECNOLOGÍAS ACTUALES**

#### **Submódulo I Soporte básico a equipo de cómputo en red** 64 hrs.

#### **Contenido**

INFORMÁTICA

- Instalar y configurar el equipo de cómputo y sus dispositivos.
- Manipular los medios de almacenamiento.
- Aplicar las herramientas del sistema para la preservación del equipo e insumos.
- Administrar el uso de los insumos en la operación del equipo de cómputo.
- Elaborar los reportes de daño o pérdida, en equipo y/o personales.
- Conocer que es una red, funciones, tipos, y dispositivos de Networking
- Elaborar cableado Utp, CAT5e o 6.
- Proteger el acceso de tu red local a través de cambios en las contraseñas de un modem doméstico.

#### **Submódulo II Utiliza aplicaciones de oficina**. 64 hrs.

#### **Contenido**

- Elaborar documentos de texto con programas procesadores de palabra o autoedición.
- Aplicar las opciones de revisión, almacenamiento e impresión de documentos de texto.
- Aplicar operaciones automatizadas en la elaboración de documentos de texto.
- Elaborar presentaciones electrónicas con elementos gráficos e imágenes.
- Distribuir presentaciones en diferentes medios físicos o en línea.
- Realizar operaciones de cálculo dentro de una hoja electrónica o una base de datos.
- Obtener información de los datos contenidos en una hoja de cálculo o una base de datos.
- Representar gráficamente los datos de una hoja de cálculo o una base de datos.
- Elaborar programas básicos que automaticen las actividades rutinarias en las aplicaciones de oficina.

#### **Submódulo III Aplica innovaciones tecnológicas** 64 hrs.

#### **Contenido\*\*<sup>3</sup>**

- Desarrollar aplicaciones móviles básicas para oficina.
- Utilizar dispositivos móviles para automatizar actividades de la oficina o educativas.
- Configurar redes locales y de área amplia del ámbito empresarial.
- Utilizar aplicaciones de la robótica en ámbito laboral para la automatización de procesos.
- Programar aplicaciones Web con bases de datos.
- Utilizar aplicaciones básicas de la Domótica para mejoras en el hogar.
- Programar sistemas básicos que manejen datos en hojas de cálculo o bases de datos.
- Elaborar tutoriales para apoyar la capacitación para el trabajo de personal de oficina o empresarial.

#### **Recursos didácticos del módulo.**

Los documentos, equipos y materiales seleccionados son los mínimos necesarios para apoyar el desarrollo de las competencias del módulo:

- Documentos: instructivos y manuales de seguridad e higiene, estándares de competencia EC0156 Manejo básico del equipo de cómputo, EC0388 Proporcionar soporte informático básico, EC0011 Elaboración de documentos mediante un procesador de textos, EC0012 Elaboración de presentaciones gráficas mediante herramientas de cómputo, EC0108 Manejo del procesador de hojas de cálculo digitales.
- Documentos normativos internos: Reglamento interno del taller, manual de primeros auxilios, manuales de usuario, normas de símbolos y carta de simbología.
- Equipos de cómputo con características mínimas: CPU, procesador Intel Pentium 2.80 GHz o equivalente , memoria 2Gb, disco duro de 500 Gb, puertos USB, unidad DVD/WR, software de compresión, monitores, teclados, ratones, bocinas, reguladores y supresores de picos.
- Cable UTP, Cable coaxial, Modem y Tarjetas de Red, RJ45, Pinzas (Ponchado)
- Software: Sistema operativo, procesador de texto, hoja de cálculo y software para presentaciones gráficas.
- Impresora láser.
- Equipo y material didáctico: proyector de acetatos, cañón electrónico, pantalla, reproductor de videos, material fílmico, software de simulación.
- Equipo de seguridad: extintores de polvo seco, tipo ABC.
- Bienes consumibles: cartuchos / cintas, hojas y videos.
- Medios de almacenamiento: memorias USB, CD-ROM, disco duro, discos extraíbles y unidad Zip.
- Material: libros, revistas, folletos, invitaciones, trípticos, tarjetas de presentación y hojas membretadas.

 $\overline{a}$ 

 $^3$  El docente puede optar por profundizar en alguno de los contenidos propuestos de acuerdo a su contexto y los intereses de los estudiantes. No requiere desarrollar todos.

#### **Estrategia de evaluación del aprendizaje**

La evaluación se realiza con el propósito de evidenciar, en la formación del estudiante, el desarrollo de las competencias profesionales y genéricas de manera integral, mediante un proceso continuo y dinámico, creando las condiciones en las que se aplican y articulan ambas competencias en distintos espacios de aprendizaje y desempeño profesional. En el contexto de la evaluación por competencias es necesario recuperar las evidencias de desempeño con diversos instrumentos de evaluación, como las rúbricas, guías de observación, bitácoras y registros anecdóticos, entre otros. Las evidencias por producto, con carpetas de trabajos producidos, reportes, bitácoras y lista de cotejo, entre otros. Y las evidencias de conocimientos incluyen: cuestionarios, resúmenes, mapas mentales y cuadros sinópticos, entre otros. Para lo cual se aplicará una serie de prácticas integradoras, que arrojen las evidencias y la conformación del portafolio de evidencias.

#### **Fuentes de información**

#### **Bibliografía y Referencias:**

#### **Submódulo I: Soporte básico a equipo de cómputo en Red.**

- Anfison, D. &. Quamme K.(2009). *Fundamentos de Tecnologías de la Información. Hardware y Software para PC.* Pearson Education-Cisco Press.
- Guy Hart,-D (2009). *Actualice su PC. Hágalo usted mismo***.** Ed. Mcgraw-Hill.
- Martín, J. (2012). *Hardware microinformático.* Ed. Alfaomega-RaMa.
- Martín, J. (2011). *Mi PC -Actualización, Configuración, Mantenimiento y Reparación. 5ª.* Ed. Alfaomega-RaMa.
- Mcfedries, P. (2009). **Construcción, mantenimiento y reparación del PC.** Ed. Anaya-Multimedia.
- *Manual de Mantenimiento de Computadoras.*(2014). Recuperado el 1 de Julio del 2014 de[. http://www.arreglamipc.com/](http://www.arreglamipc.com/)
- *Servicio a PC.*(2014).Recuperado el 1 de julio del 2014 de <http://servicioalpc.net/>
- *Ordenadores y portátiles. (*2014). Recuperado el 1 de Julio del 2014 de <http://www.ordenadores-y-portatiles.com/>

#### **Submódulo II: Utiliza aplicaciones de oficina.**

- Morales, M.C. (2011). *Aprender Office 2010 con 100 ejercicios prácticos***.** Ed. Alfaomega.
- Caccuri, V. (2010). *Proyectos con Office: Desate el poder de su actividad diaria***.** Ed. USERS.
- Gaskin. (2010). **OFFICE 2010**. Ed. Pearson/ Prentice-Hall.
- Acevedo, L. Mendoza H. Uribe L. (2010). **Office: Microsoft Office vs. Open Office.** Ed. Alfaomega.
- Vilchez Beltrán, J. (2010). **EXCEL AVANZADO**. Ed. LIMUSA
- Pérez, C. (2008). **DOMINE EXCEL 2007.** Ed. Alfaomega.
- Perez, C., Marquez, F. (2007). **Microsoft Excel 2007 Descubre sus nuevas posibilidades.** 1° Ed. Pearson.
- Sánchez, C. (2009). **EXCEL revelado.** Ed. REDUSERS.
- *Aula Clic. Cursos de Informática Gratuitos*. (2014). Recuperado el 2 de julio del 2014 de [http://www.aulaclic.es](http://www.aulaclic.es/)
- √ Word Avanzado. (2010) Recuperado el 2 de julio del 2014 de [http://www.uam.es/personal\\_pdi/stmaria/jvitalle/programas/word\\_avanz.pdf](http://www.uam.es/personal_pdi/stmaria/jvitalle/programas/word_avanz.pdf)
- **Word Avanzado.** (2008).Recuperado el 2 de julio del 2014 de <http://www.slideshare.net/susanlm/word-avanzado-presentation>
- **Cursos de Office**. (2014). Recuperado el 2 de julio del 2014 de <http://office.microsoft.com/es-es/support/formacion-FX010056500.aspx>

**Submódulo II: Aplica innovaciones tecnológicas.**

- Ribas Lequerica, J. (2014). **Desarrollo de aplicaciones para Android.** Ed. Anaya Multimedia.
- Luca, D. (2014). **Apps HTML5 para móviles: Desarrollo de aplicaciones para smartphones y tablets basados en tecnologías Web**. Ed. Alfaomega.
- Lajara, J- Pelegrí, J. (2014) **Sistemas integrados con Arduino.** Ed. Alfaomega.
- Ribas Lequerica, J. (2013). **Arduino Práctico.** Ed. Anaya Multimedia.
- Torrente, O. (2013). **Arduino: Curso Práctico de Formación.** Ed. Alfaomega.
- Reid, A. Lorenz, J. (2008). **Networking para el hogar y pequeñas empresas.** Guía de estudio de CCNA Discovery. Ed. Pearson Educación-Cisco Press.
- Odom, W. (2008). **CCENT/CCNA ICND1**. Guía Oficial para el examen de certificación. 4ª. Ed. Pearson Educación-Cisco Press.
- Vázquez, F. (2011). **DOMÓTICA E INMÓTICA. Viviendas e edificios inteligentes.** 3ª. Ed. AlfaOmega-Rama.
- Salido, J. (2009). **CIBERNÉTICA APLICADA. Robots Educativos.** Ed. Alfaomega-Rama.
- Pavón, J. (2011). **CREACIÓN DE UN PORTAL CON PHP Y MYSQL.** Ed. Alfaomega.
- Spona, H. (2010). **Programación de bases de datos con MySQL y PHP.** Ed. Alfaomega.
- Devoe, J. (2011). **Programación Objective-C.** Ed. Anaya.
- Walkenbach, J. (2010). **Excel 2010. Programación con VBA.** Ed. Anaya.

#### **MÓDULO II. ELABORA APLICACIONES BÁSICAS 192 hrs.**

#### **Justificación del módulo**

La profunda dependencia tecnológica que vive nuestro país, se inicia desde la formación educativa que está orientada a preparar usuarios que consumen la oferta tecnológica que se les ofrece. Es fundamental para los estudiantes y para las empresas contar con los recursos que los posibilite para *crear* su propia tecnología o al menos para *adaptar* las aplicaciones tecnológicas que les ofrece la industria. En este sentido, este módulo proporciona los fundamentos conceptuales, habilidades y competencias básicas para que los estudiantes puedan elaborar soluciones básicas propias o adaptar el software que ya se ofrece mediante *macros* o *subprogramas* pequeños, desarrollados por el usuario que expanden las capacidades de los programas de aplicación de oficina. Estos mismos fundamentos los ayudarán a comprender como mediante un lenguaje como HTML y JavaScript, se puede transmitir información al mundo mediante páginas web.

#### **Referentes normativos o de la industria de TI para la elaboración del módulo**

- EC0160 Desarrollo de código de software
- Certificación MTA 98-375 Fundamentos de desarrollo con HTML 5.

#### **Sitios de inserción en el mercado de trabajo con respecto a este módulo**

- Áreas administrativas, contables o comerciales.
- Centros de cómputo, cibercafés.
- Instituciones educativas.
- Instituciones financieras, bancos.
- Oficinas públicas y privadas.
- Hoteles, supermercados, cines, restaurantes.
- Sector industrial y de servicios.

#### **Resultado de aprendizaje del módulo**

Elaborará aplicaciones básicas con un lenguaje de programación y producirá páginas Web con HTML 5 para transmitir información. Por otro lado comprenderá como mediante un lenguaje de programación, puede expandir las capacidades de los programas de oficina y como se transmite la información mediante Internet y las páginas Web. Además desarrollará las competencias genéricas necesarias para actuar con eficiencia no sólo en el trabajo, sino a lo largo de la vida, de conformidad con el desempeño integral de la capacitación en Tecnologías de la Información.

Para desarrollar la competencia del módulo, el estudiante deberá demostrar en forma sucesiva las siguientes competencias, por submódulo:

#### **Módulo I ELABORA APLICACIONES BÁSICAS**

#### **Submódulo I Utiliza un lenguaje de programación<sup>4</sup>**

48 hrs

#### **Contenido**

- Instalar y configura el compilador del lenguaje o ambiente de programación seleccionado. *(C, C++, PHP, Phyton, Ambiente de Scratch, Pascal, etc.)*
- Elaborar programas con estructura secuencial.
- Elaborar programas con estructura de repetición.
- Elaborar programas con la estructura de decisión.
- Elaborar programas con uso de procedimientos y funciones.
- Elaborar programas que usen librerías de procedimientos y funciones.
- Elaborar programas que usen clases y objetos.
- Elaborar programas que soluciones problemas de manejo de datos básicos.
- Elaborar programas básicos que automaticen las actividades rutinarias en las aplicaciones de oficina.

#### **Submódulo II Elaborar páginas Web básicas** entre a submortante de 48 hrs

#### **Contenido**

- Conocer la estructura básica de una página Web y los lenguajes de marcado.
- Elaborar páginas web básicas que usen elementos textuales.
- Elaborar páginas web básicas que usen hipertexto.
- Elaborar páginas web básicas que usen imágenes.
- Elaborar páginas web básicas que usen tablas.
- Elaborar páginas web básicas que usen elementos multimedia.
- Publicar un minisitio web que utilice menús y llame a distintas páginas.

 $\ddot{\phantom{a}}$ 

<sup>&</sup>lt;sup>4</sup> El docente pueden optar por el lenguaje que considere adecuado a su contexto. Se recomiendan C++, PHP o Phyton, pero se da libertad de elección.

#### **Recursos didácticos del módulo.**

Los documentos, equipos y materiales seleccionados son los mínimos necesarios para apoyar el desarrollo de las competencias del módulo:

- Documentos: instructivos y manuales de seguridad e higiene, estándares de competencia EC0160 Desarrollo de código de software, Certificación MTA 98-375 Fundamentos de desarrollo con HTML 5.
- Documentos normativos internos: Reglamento interno del taller, manual de primeros auxilios, manuales de usuario, normas de símbolos y carta de simbología.
- Equipos de cómputo con características mínimas: CPU, procesador Intel Pentium 2.80 GHz o equivalente , memoria 2Gb, disco duro de 500 Gb, puertos USB, unidad DVD/WR, software de compresión, monitores, teclados, ratones, bocinas, reguladores y supresores de picos.
- Software: Sistema operativo, navegadores compatibles con HTML5, editores de texto, compilador del ambiente de desarrollo o lenguaje a utilizar (Java, C, C++, Scratch, pascal, etc.), herramienta para elaborar páginas web Dreamweaver o equivalente.
- Impresora láser.
- Equipo y material didáctico: proyector de acetatos, cañón electrónico, pantalla, reproductor de videos, material fílmico, software de simulación.
- Equipo de seguridad: extintores de polvo seco, tipo ABC.
- Bienes consumibles: cartuchos / cintas, hojas y videos.
- Medios de almacenamiento: memorias USB, CD-ROM, disco duro, discos extraíbles y unidad Zip.
- Material: libros, revistas, folletos, invitaciones, trípticos, tarjetas de presentación y hojas membretadas.

#### **Estrategia de evaluación del aprendizaje**

La evaluación se realiza con el propósito de evidenciar, en la formación del estudiante, el desarrollo de las competencias profesionales y genéricas de manera integral, mediante un proceso continuo y dinámico, creando las condiciones en las que se aplican y articulan ambas competencias en distintos espacios de aprendizaje y desempeño profesional. En el contexto de la evaluación por competencias es necesario recuperar las evidencias de desempeño con diversos instrumentos de evaluación, como las rúbricas, guías de observación, bitácoras y registros anecdóticos, entre otros. Las evidencias por producto, con carpetas de trabajos producidos, reportes, bitácoras y lista de cotejo, entre otros. Y las evidencias de conocimientos incluyen: cuestionarios, resúmenes, mapas mentales y cuadros sinópticos, entre otros. Para lo cual se aplicará una serie de prácticas integradoras, que arrojen las evidencias y la conformación del portafolio de evidencias.

#### **Fuentes de información Bibliografía y Referencias:**

#### **Submódulo I: Utiliza un lenguaje de programación**

- Liberty, J- Cadenhead, R. (2011*). Programación C++.* Ed. ANAYA.
- Sierra Urrecho, A. (2014). *Programación en C/C++. Guía práctica.* Ed. Anaya Multimedia.
- Aguilar Joyanes,L. (2003). *Fundamentos de Programación: Algoritmos, Estructuras de Datos y Objetos*. Ed. McGraw-Hill
- Javier Ceballos, F. (2007). **Visual Basic .NET. Lenguaje y aplicaciones.** Ed. Alfaomega serie (RA-MA).
- Javier Ceballos, F. (2007). **Microsoft C# Curso de Programación**. Ed. Alfaomega (RA-MA) .
- Fernández, A. (2012). **Phyton al descubierto.** Ed. Alfaomega
- *Tutorial: Learn Pyhton in 10 minutes*. (2006). Recuperado el 2 de Julio del 2014 de<http://www.stavros.io/tutorials/python/>
- **C++ Tutorial.** (2014). Recuperado el 2 de julio del 2014 de<http://www.tutorialspoint.com/cplusplus/index.htm>

#### **Submódulo II: Elabora páginas web básicas.**

- MEDIActive. (2014). **Aprender HTML5, CSS3 Y JAVASCRIPT con 100 ejercicios prácticos.** Ed. Alfaomega-marcombo.
- Alvares García,A.(2010). **HTML 5 (GUIA PRACTICA)** .Anaya multimedia.
- USERS. (2009). **Sitios WEB desde cero. Dreamweaver+Fireworks.** Ed. REDUSERS.
- Vázquez, P. (2006). **Creación de sitios web**. Ed. Red Users. Argentina.
- Hernán Ruiz, M. (2002).**Programación web avanzada, soluciones rápidas y efectivas para desarrolladores**. Red Users. Argentina
- *Curso de HTML* (2012). Recuperado el 2 de julio del 2014 de<http://www.aulaclic.es/html/index.htm>
- *Learn HTML5 in 5 minutes!* (2014). Recuperado el 2 de Julio del 2014 de<http://msdn.microsoft.com/en-us/hh549253.aspx>

#### **MÓDULO III. APLICA TECNOLOGÍAS MULTIMEDIA 160 hrs.**

#### **Justificación del módulo**

Una de las áreas que presenta mayor desarrollo dentro del campo de las Tecnologías de la Información, es la generación de información audio-visual a través de diferentes medios y para diversos fines. Así, encontramos que la publicidad impresa, la generación de imágenes para cine y televisión, el comercio en línea en la red de redes, el diseño e imagen de prendas de vestir, entre otras, utilizan como herramienta básica la computadora y software de diseño, por lo que se presenta la necesidad de contar con personal competente en esta área. Este módulo tiene como propósito promover el desarrollo de las competencias de diseño, animaciones y edición básica de audio y video utilizando gráficos y elementos multimedia, posibilita la inserción laboral en empresas de publicidad, de comunicación, imprentas, oficinas de servicios públicos y privados e instituciones educativas y autoempleo.

Referentes normativos o de la industria de las TI para la elaboración del módulo

- Adobe Certified Associate (ACA) Comunicación Visual usando Adobe Photoshop
- ACA Medios interactivos usando Adobe Flash Profesional.
- ACA Comunicación en video usando Adobe Premier

Sitios de inserción en el mercado de trabajo con respecto a este módulo

- Empresas de publicidad o de comunicación.
- Imprentas
- Instituciones educativas.
- Instituciones financieras, bancos.
- Oficinas públicas y privadas.
- Hoteles, supermercados, cines, restaurantes.
- Sector industrial y de servicios.
- Autoempleo.

#### **Resultado de aprendizaje del módulo**

Elaborará comunicaciones visuales utilizando herramientas de diseño gráfico, retoque fotográfico y manejo de imágenes. También prepara elementos multimedia para la comunicación utilizando programas para el manejo de audio y video, así como realizará animaciones básicas en páginas web y elementos publicitarios que capten la atención de los usuarios, mejorando la comunicación de mensajes y haciéndolos más atractivos. Para desarrollar la competencia del módulo, el estudiante deberá demostrar en forma sucesiva las siguientes competencias, por submódulo:

#### **Módulo III APLICA TECNOLOGÍAS MULTIMEDIA**

#### **Submódulo I Utiliza software de diseño** 48 hrs

#### **Contenido**

- Identificar los elementos de la ventana del programa de diseño
- Manipular objetos gráficos con las herramientas del programa.
- Aplicación de efectos especiales a imágenes de mapas de bits y vectoriales con el software de diseño.
- Manipular textos en los gráficos del software de diseño.
- Elaborar diseños gráficos
- Adaptar el formato de las imágenes y diseños al medio de difusión a utilizar.

#### **Submódulo II Utiliza herramientas de animación** en el establecentro en el establecentro en el establecentro en e

#### **Contenido**

- Instalar y configurar las aplicaciones
- Identificar los elementos de la ventana de trabajo
- Elaborar animaciones básicas por cuadros o frames
- Elaborar animaciones automáticas por cálculos (tweening)
- Elaborar animaciones con programación.
- Vincular Sonido y animación
- Vincular Video y animación
- Elaborar aplicaciones básicas de animación.

#### **Submódulo III Aplica programas de audio y video** 48 hrs

#### **Contenido\*\*<sup>5</sup>**

- Instalar y configurar las aplicaciones
- Identificar los elementos de la ventana de trabajo
- Proyectos, secuencias y clips.
- Captura e importación de material para editar.
- Edición de vídeo
- Edición de sonido.
- Efectos de audio y vídeo.
- Animación de gráficos.
- Exportación de archivos

#### **Recursos didácticos del módulo.**

Los documentos, equipos y materiales seleccionados son los mínimos necesarios para apoyar el desarrollo de las competencias del módulo:

- Documentos: estándares de industria Adobe Certified Associate (ACA) Comunicación Visual usando Adobe Photoshop, ACA Medios interactivos usando Adobe Flash Profesional, ACA Comunicación en video usando Adobe Premier
- Documentos normativos internos: Reglamento interno del taller, manual de primeros auxilios, manuales de usuario, normas de símbolos y carta de simbología.
- Equipos de cómputo con características mínimas: CPU, procesador Intel Core i3 o equivalente , memoria 4Gb, disco duro de 1 Tb, puertos USB, unidad DVD/WR, software de compresión, monitores, teclados, ratones, bocinas, reguladores y supresores de picos.
- Software: Sistema operativo, software Adobe Photoshop, Adobe Flash y Adobe Premiere o alguno otro equivalente.
- Equipo y material didáctico: proyector de acetatos, cañón electrónico, pantalla, reproductor de videos, material fílmico, software de simulación.
- Bienes consumibles: cartuchos / cintas, hojas y videos.
- Medios de almacenamiento: memorias USB, CD-ROM, disco duro, discos extraíbles y unidad Zip.
- Material: libros, revistas, folletos, invitaciones, trípticos, tarjetas de presentación y hojas membretadas.

 $\ddot{\phantom{a}}$ 

<sup>&</sup>lt;sup>5</sup> El docente puede optar por profundizar en alguno de los contenidos propuestos de acuerdo a su contexto y los intereses de los estudiantes.

#### **Estrategia de evaluación del aprendizaje**

La evaluación se realiza con el propósito de evidenciar, en la formación del estudiante, el desarrollo de las competencias profesionales y genéricas de manera integral, mediante un proceso continuo y dinámico, creando las condiciones en las que se aplican y articulan ambas competencias en distintos espacios de aprendizaje y desempeño profesional. En el contexto de la evaluación por competencias es necesario recuperar las evidencias de desempeño con diversos instrumentos de evaluación, como las rúbricas, guías de observación, bitácoras y registros anecdóticos, entre otros. Las evidencias por producto, con carpetas de trabajos producidos, reportes, bitácoras y lista de cotejo, entre otros. Y las evidencias de conocimientos incluyen: cuestionarios, resúmenes, mapas mentales y cuadros sinópticos, entre otros. Para lo cual se aplicará una serie de prácticas integradoras, que arrojen las evidencias y la conformación del portafolio de evidencias.

#### **Fuentes de información**

#### **Bibliografía y Referencias:**

#### **Submódulo I: Utiliza software de diseño**

- MediaActive. (2014) *[Aprender Photoshop CC con 100 ejercicios prácticos.](http://www.alfaomega.com.mx/interiorProducto.php?seccion_product_id=5778)* Ed. AlfaOmega.
- Monzón, M. (2009). *Photoshop para todos*. Ed. REDUSERS.
- Guasco, I. (2009). *El gran libro de la Fotografía digital.* Ed. REDUSERS.
- Paz González, F. (2006). *Corel Draw X3***.** Ed. Anaya Multimedia-Anaya Interactiva.
- Córdoba,E.- González, C.(2003). **Corel Draw 11. Superfácil.** Ed. Alfaomega.

#### **Submódulo II: Utiliza herramientas de animación.**

- Kashi, E. (2012). **ActionScript 3.0 para desarrolladores.** Ed. Alfaomega.
- Mediaactive. (2008). **El gran libro de flash CS3.** Ed. MARCOMBO, S.A.
- Paniagua Navarro, A. (2006) **Flash 8.** Ed. Anaya Multimedia.
- Mediaactive. (2009). **Aprender Flash CS4 con cien ejercicios prácticos**. Ed. Alfaomega grupo Editorial México
- Pascual G., F. (2001). **Guía de campo de Macromedia Flash 5.** Ed. Alfaomega grupo Editorial México
- Curso de Flash CS5. (2012). Recuperado el 2 de julio del 2014 de<http://www.aulaclic.es/flash-cs5/index.htm>

#### **Submódulo III: Aplica programas de audio y video**

- Adobe Press. (2012). **Premiere CS6**. Ed. Anaya Multimedia.
- **El libro official de Adobre Premiere CS5.** (2011). Ed. Anaya Multimedia.
- Paniagua Navarro, A. (2003). **Adobe Premiere 6.5** (Guías prácticas). Ed. Anaya Multimedia.
- Kauffman, S. (2010). *Edición de video con Avid Media Composer*. Ed. Anaya Multimedia.
- *Edición de Video*. (2014). Recuperado el 2 de julio del 2014 de<http://www.wondershare.es/video-editing-tips/editar-video/>
- *Los mejores 10 programas gratuitos para la edición de video para Windows.* (2014). Recuperado el 2 de julio del 2014 de <http://www.wondershare.es/video-editor/free-video-editing-software-windows.html>

# **CÓMO DESARROLLAR LOS SUBMÓDULOS EN LA FORMACIÓN PROFESIONAL**

#### **LINEAMIENTOS METODOLÓGICOS PARA ELABORAR LOS MÓDULOS**

En este apartado encontrará las competencias que el estudiante desarrollará en los módulos y submódulos respectivos de la capacitación, el resultado de aprendizaje para que usted identifique lo que se espera del alumno y pueda diseñar las experiencias de formación en el taller, laboratorio o aula, que favorezcan el desarrollo de las competencias profesionales y genéricas, a través de los momentos de apertura, desarrollo y cierre, de acuerdo con las condiciones regionales, situación del plantel y características de la población estudiantil.

#### **Etapa 1 Análisis**

Mediante el análisis del programa de estudios de cada módulo, usted podrá establecer su planeación y definir las actividades específicas que considere necesarias para lograr los resultados de aprendizaje de acuerdo con su experiencia docente, las posibilidades de los estudiantes y las condiciones del plantel. El primer paso es revisar los resultados de aprendizaje de un módulo y los contenidos de sus submódulos por ejemplo:

#### **Módulo 1 Elaboración de documentos electrónicos 272 hrs.**

#### Resultado de aprendizaje del módulo

Proporcionará servicio básico de soporte y configuración de hardware y software al equipo de cómputo y elaborará documentos electrónicos usando software de aplicación, operando el equipo de cómputo conforme a las necesidades comunes a una oficina. Por otro lado entenderá como funciona una red de computadoras, sus tipos y la protección de acceso, así como se familiarizará con las nuevas tecnologías vigentes que se relacionen con el entorno laboral o educativo. Además desarrollará las competencias genéricas necesarias para actuar con eficiencia no sólo en el trabajo, sino a lo largo de la vida, de conformidad con el desempeño integral de la capacitación en Tecnologías de la Información.

Para desarrollar la competencia del módulo, el estudiante deberá demostrar en forma sucesiva las siguientes competencias, por submódulo:

• **Submódulo I Soporte básico a equipo de cómputo en red** 64 hrs

#### **Contenido**

- Instalar y configurar el equipo de cómputo y sus dispositivos.
- Manipular los medios de almacenamiento.
- Aplicar las herramientas del sistema para la preservación del equipo e insumos.
- Administrar el uso de los insumos en la operación del equipo de cómputo.

- Elaborar los reportes de daño o pérdida, en equipo y/o personales.
- Conocer que es una red, funciones, tipos, y dispositivos de Networking
- Elaborar cableado Utp, CAT5e o 6.
- Proteger el acceso de tu red local a través de cambios en las contraseñas de un modem doméstico.

#### **Etapa 2 Planeación**

Mediante el análisis de la información de los datos de la Etapa 1 por cada módulo, el docente podrá elaborar una propuesta de co-diseño curricular con la planeación de actividades y aspectos didácticos de acuerdo con los contextos, necesidades e intereses de los estudiantes, que les permita ejercer competencias en su vida académica, laboral y personal, y que sus logros se reflejen en las producciones individuales y en equipo, en un ambiente de cooperación.

#### **APERTURA**

La fase de apertura permite explorar y recuperar los saberes previos e intereses del estudiante, así como los aspectos del contexto relevantes para su formación. Al explicitar estos hallazgos en forma continua, es factible reorientar o afinar las estrategias didácticas centradas en el aprendizaje, los recursos didácticos y el proceso de evaluación del aprendizaje, entre otros aspectos seleccionados.

Consideraciones pedagógicas

- $\checkmark$  Recuperación de experiencias, saberes y preconcepciones de los estudiantes, para crear andamios de aprendizaje y adquirir nuevas experiencias y competencias.
- Reconocimiento de competencias por experiencia o formación, a través de un diagnóstico, con fines de certificación académica y posible acreditación del submódulo.
- $\checkmark$  Integración grupal para crear escenarios y ambientes de aprendizaje.
- $\checkmark$  Mirada general del estudio, desarrollo y evaluación de las competencias profesionales o genéricas.

Para apoyar su intervención en el proceso de integración y reconocimiento de sus estudiantes, le sugerimos las siguientes estrategias didácticas mínimas, las cuales podrá enriquecer, modificar u omitir, o cambiar su secuencia, según las necesidades, intereses o condiciones de aprendizaje en su contexto escolar:

- Aplicar un diagnóstico en forma individual o grupal para identificar a los estudiantes con dominio de las competencias y las modificaciones por realizar en el submódulo.
- Identificar las expectativas de los estudiantes y orientarlos en lo que se espera de ellos al finalizar su tránsito por el módulo.
- Promover la integración y comunicación grupal, con la aplicación de técnicas o ejercicios vivenciales adecuados a los estudiantes, al contexto y a sus propias habilidades docentes.

- Presentar los elementos didácticos de los módulos y submódulos de la carrera, y destacar las competencias por lograr y los sitios de inserción en que podrá desempeñarse.
- Presentar los criterios de evaluación, informar acerca de las evidencias de conocimiento, producto y desempeño que se esperan al final del submódulo, y establecer de manera conjunta las fechas para su cumplimiento.
- Coordinar actividades escolares con las de los componentes de formación propedéutico y básico, para establecer estrategias de apoyo al dominio de aspectos conceptuales y de competencias genéricas.

#### **DESARROLLO**

La fase de desarrollo permite crear escenarios de aprendizaje y ambientes de colaboración para la construcción y reconstrucción del pensamiento a partir de la realidad y el aprovechamiento de apoyos didácticos, para la apropiación o reforzamiento de conocimientos, habilidades y actitudes, así como para crear situaciones que permitan valorar las competencias profesionales y genéricas en el estudiante, en contextos escolares y de la comunidad.

Para apoyar su intervención en el proceso de aprendizaje de los estudiantes, le sugerimos las siguientes estrategias didácticas mínimas, mismas que podrá enriquecer, modificar u omitir, o cambiar su secuencia, según las necesidades, intereses o condiciones de aprendizaje en su contexto escolar:

- Elaborar una investigación bibliográfica o en Internet sobre los criterios establecidos para la instalación del equipo de cómputo, así como el uso de mobiliario y equipo ergonómico, conforme a las reglas de seguridad e higiene.
- Realizar ejercicios que impliquen el traslado de equipo de cómputo, con las medidas de seguridad correspondientes.
- Realizar prácticas demostrativas sobre la conexión y desconexión del equipo de cómputo, aplicando las normas de seguridad e higiene y fomentando el orden.
- Elaborar un trabajo de investigación sobre la utilización de equipos de protección contra variaciones de corriente (regulador, supresor de picos, no break).
- Realizar prácticas sobre la configuración del equipo de cómputo y sus dispositivos, fomentando el aprendizaje cooperativo y la iniciativa.
- Elaborar un reporte sobre las unidades de disco y la memoria extraíble.
- Realizar prácticas para comprimir y descomprimir grupos de archivos, archivos de imágenes u otros.
- Elaborar una investigación documental acerca del soporte básico a equipo de cómputo, con las normas de seguridad e higiene correspondientes.

#### *Consideraciones pedagógicas*

Durante el desarrollo es fundamental tener presente aspectos pedagógicos entre los que vale la pena mencionar:

- Creación de escenarios y ambientes de aprendizaje y cooperación, mediante la aplicación de estrategia, métodos, técnicas y actividades centradas en el aprendizaje, como: Aprendizaje basado en problemas (ABP), método de casos, método de proyectos, visitas al sector productivo, simulaciones o juegos, uso de TIC´s, investigaciones y mapas o redes mentales, entre otras, para favorecer la generación, apropiación y aplicación de competencias profesionales y genéricas en diversos contextos.
- Fortalecimiento de ambientes de cooperación y colaboración en el aula y fuera de ella, a partir del desarrollo de trabajo individual, en equipo y grupal.
- $\checkmark$  Integración y ejercitación de competencias y experiencias para aplicarlas, en situaciones reales o parecidas, al ámbito laboral.
- $\checkmark$  Aplicación de evaluación continua para verificar y retroalimentar el desempeño del estudiante.
- Recuperación de evidencias de desempeño, producto y conocimientos, para la integración del portafolio de evidencias.

#### **CIERRE**

La fase de cierre propone la elaboración de síntesis, conclusiones y reflexiones argumentativas que, entre otros aspectos, permiten advertir los avances o resultados del aprendizaje en el estudiante y, con ello, la situación es que se encuentra, con la posibilidad de identificar los factores que promovieron u obstaculizaron su proceso de formación.

#### *Consideraciones pedagógicas:*

- Verificación del logro de las competencias profesionales y genéricas planteadas en el submódulo, y permitir la retroalimentación o reorientación, si el estudiante lo requiere o solicita.
- Verificación del desempeño del propio docente, así como el empleo de los materiales didácticos, además de otros aspectos que considere necesarios.
- $\checkmark$  Verificación del portafolio de evidencias del estudiante.

Para apoyar su intervención en el proceso de reconocimiento y verificación de las competencias logradas por los estudiantes, le sugerimos las siguientes estrategias didácticas mínimas, las cuales podrá enriquecer modificar u omitir, o cambiar su secuencia, según las necesidades, intereses o condiciones de aprendizaje en su contexto escolar:

- Realizar una práctica integradora para verificar la instalación del equipo de cómputo, la configuración del equipo de cómputo y sus dispositivos, la manipulación de los medios de almacenamiento, las funciones del sistema operativo, la aplicación de las herramientas del sistema para la preservación del equipo e insumos, la administración en el uso de los insumos, la elaboración de reportes y la utilización del equipo de cómputo conforme a las reglas de seguridad e higiene.
- Verificar que el portafolio de evidencias contenga las evidencias de desempeño, productos y conocimientos.
- Coordinar una sesión de autoanálisis relacionada con el desempeño y vivencias del estudiante y del propio docente.
- Verificar el logro de los resultados de aprendizaje, así como el cumplimiento de las competencias profesionales y genéricas.
- Organizar el cierre del submódulo y su vinculación con el siguiente, si es el caso.

#### **EVALUACIÓN POR COMPETENCIAS**

#### **Etapa 3 comprobación.**

Desde la visión pedagógica, el proceso de evaluación por competencias tiene que ver con la comprensión, regulación y mejora continua de la enseñanza y el aprendizaje, asociado a la acreditación y certificación académica, como función social del mismo proceso.

En el enfoque de competencias, la evaluación se sistematiza con la creación de espacios, la aplicación de instrumentos y la recopilación de evidencias de desempeño, productos y conocimientos que el estudiante demostrará en condiciones reales o simuladas, mediante procedimientos de autoevaluación, co-evaluación y evaluación del docente.

Recomendaciones para la selección de instrumentos a acciones para evaluar el aprendizaje

- Para evaluar los desempeños y recuperar sus evidencias, puede construir o ensamblar guías de observación, juego de roles y ejercicios prácticos, entre otros.
- Para evaluar los productos y recuperar sus evidencias, puede construir o ensamblar listas de cotejo, bitácoras, informes, programas y diagramas, entre otros.
- Para evaluar los conocimientos, puede construir o ensamblar cuestionarios, redes o mapas mentales, proyectos y reseñas, entre otros.

Las siguientes evidencias de desempeño, productos y conocimientos son ejemplos ( no limitan la creatividad), de los rasgos que le permitirán al docente seleccionar y elaborar los instrumentos de evaluación más convenientes para verificar el aprendizaje del estudiante.

#### **DESEMPEÑOS**

- Aplicación del reglamento de seguridad e higiene en el taller/laboratorio y en el aula.
- Registro de los pasos realizados para el traslado del equipo de cómputo aplicando las medidas de seguridad.
- Registro de los pasos realizados para la conexión y desconexión del equipo de cómputo, aplicando las normas de seguridad e higiene y fomentando el orden.
- Configuración del equipo de cómputo con sus dispositivos.
- Operación del equipo de cómputo instalado, conforme a las reglas de seguridad e higiene.
- Aplicación del reglamento de seguridad e higiene en el taller/laboratorio.
- Registro de acciones frente a simulacros para la prevención de accidentes en el manejo del equipo de cómputo.

#### **PRODUCTOS**

- Informe de la investigación sobre cómo determinar el lugar adecuado, y cómo usar el mobiliario y equipo ergonómico de acuerdo con las políticas de seguridad e higiene.
- Informe de la investigación sobre la utilización de equipos de protección contra variaciones de corriente (regulador, supresor de picos, no break).
- Informe de la investigación sobre los criterios para instalar el equipo de cómputo conforme a las reglas de seguridad e higiene.

#### **CONOCIMIENTOS**

- Operación de equipo de cómputo.
- Funciones del sistema operativo.
- Políticas de reciclado y desecho de medios de almacenamiento encaminadas a la protección del medio ambiente para contribuir al desarrollo sustentable.
- Reglamento de seguridad e higiene en el taller/laboratorio.
- Normas de seguridad e higiene para el manejo del equipo de cómputo.
- Políticas de prevención de accidentes y situaciones de riesgo.

### **CARLOS SANTOS ANCIRA**

**Director General del Bachillerato**

### **PEDRO ZEPEDA MARTÍNEZ**

### **Dirección de Coordinación Académica**

**José María Rico no. 221, Colonia Del Valle, Delegación Benito Juárez. C.P. 03100, México D.F.**